## **Dreamweaver Applications for Business & College Instructor: Mrs. Susan Wilson Rocky Point High School 2008-2009 School Year**

**No. of credits:** ½ credit[ **Grade level:** 10-12 [ **Prerequisite:** None **Contact Information:** Phone: 849-7080 **or e-mail link** at **www.rphsbusiness.org**

**Course Description** A project-based course that teaches information literacy (finding, evaluating, and using the phenomenal amount of information available in cyberspace) for college & business as well as basic web design and its development process (storyboarding & publishing). The projects will include research and online communication via the WWW, design, project management, and collaboration, developing web pages using Excel, Access, and PowerPoint for college and corporate projects. Students will explore the fundamentals of Macromedia Dreamweaver MX and Fireworks MX and Adobe PDF Writer.

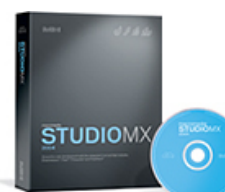

To make this semester in Dreamweaver the most productive and enjoyable it can be, I have developed a few simple guidelines. Following these will help you to be an active learner and an asset to the class environment.

- 
- 1. **Be on time to class.** Be seated at your computer and ready to work by the time the bell rings. Lateness will not be tolerated. 2. **Be prepared for class**. You should have a pen, View binder, folder, and paper with you (i.e. not in your locker) daily. If you miss a class, you are responsible for finding
- out what work you missed and then making it up by the due date. 3. **Be involved.** Participate in class, offer your ideas and share your thoughts with the rest of us.
- 4. **Be respectful.** Appropriate behavior is expected at all times.

Class time is an important commodity. It is not to be wasted. If you need to make up work you missed, you are to make arrangements to do so before or after school. When working in the computer lab, students are expected to abide by the school's **Acceptable Use Policy** at all times. Accounts will be locked if the AUP form has not been returned with the appropriate signatures.

All work is considered important. Your quarterly grades will reflect class work, tests, quizzes, and projects. Your success is important to me. I will be available for extra help. Please see me to arrange it. I look forward to having an interesting and successful year together.

**Grading Procedure**: Grades for this course will be calculated as follows for each marking period. All grades will be posted on the eSchool Parent Portal weekly. Parents can register for an account by visiting the school site.

- Tests/Quizzes/Projects: 80%
- Activities/Homework: 20%
- Final Exam: 1/3 of the final course grade

**Final Exam/Project**—The final exam in this course is the creation of an electronic portfolio.

**Materials:** 1" binder (to be left in the classroom); paper; pen or pencil.

**Extra Help:** Extra help will be available on Wednesdays and Thursdays from 1:26 to 2:08 PM.

## **Course Overview:**

- 1. Networks and the Internet
- 2. Basic HTML and Current Technology Trends
- 3. Website Development w/Dreamweaver MX
- 4. Images for the WWW
- 5. Typography, Style Sheets, Color
- 6. Integration of Excel, PowerPoint, and PDF

## **I have read and accept the above policies and grading procedure.**

Student's Name (Please Print)

**Parent/Guardian Signature**: \_\_\_\_\_\_\_\_\_\_\_\_\_\_\_\_\_\_\_\_\_\_\_\_\_\_\_\_\_\_\_\_\_\_\_\_ **Date**: \_\_\_\_\_\_\_\_\_\_\_\_\_\_\_\_\_